Fiche ressource ➔ Dashboard - IOT

## Mettre en forme les données

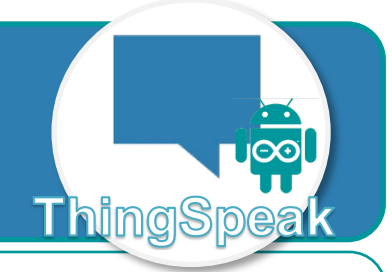

**Ce document a pour objectif de montrer les différents outils de présentation des données reçues par le serveur de données Thingspeak afin d'en faciliter la lecture et l'interprétation par les personnes les consultants sur Internet.**

## **Accéder aux données envoyées vers le serveur Thingspeak**

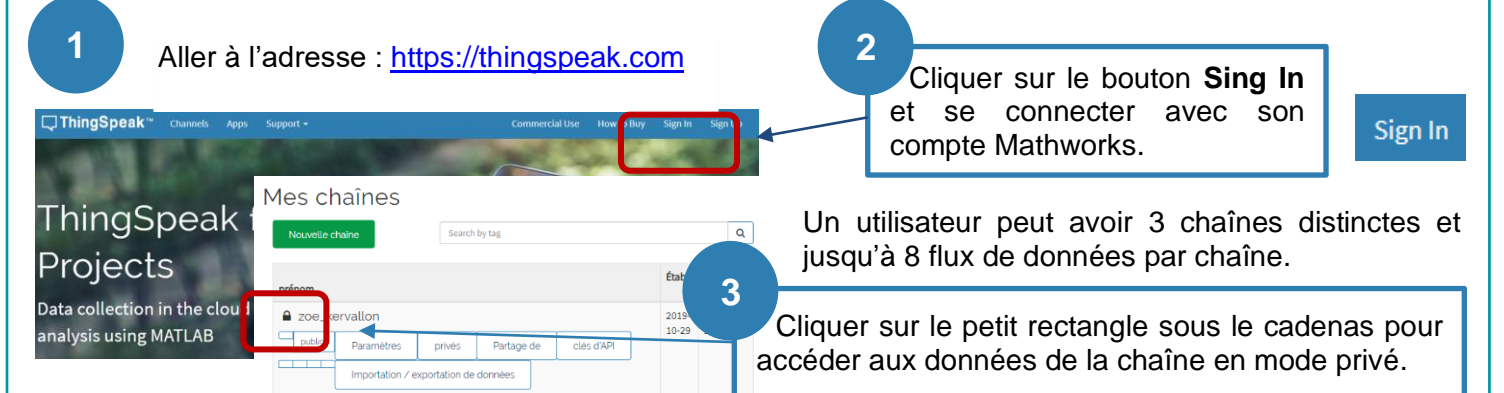

## **Adapter la mise en forme des données du graphique**

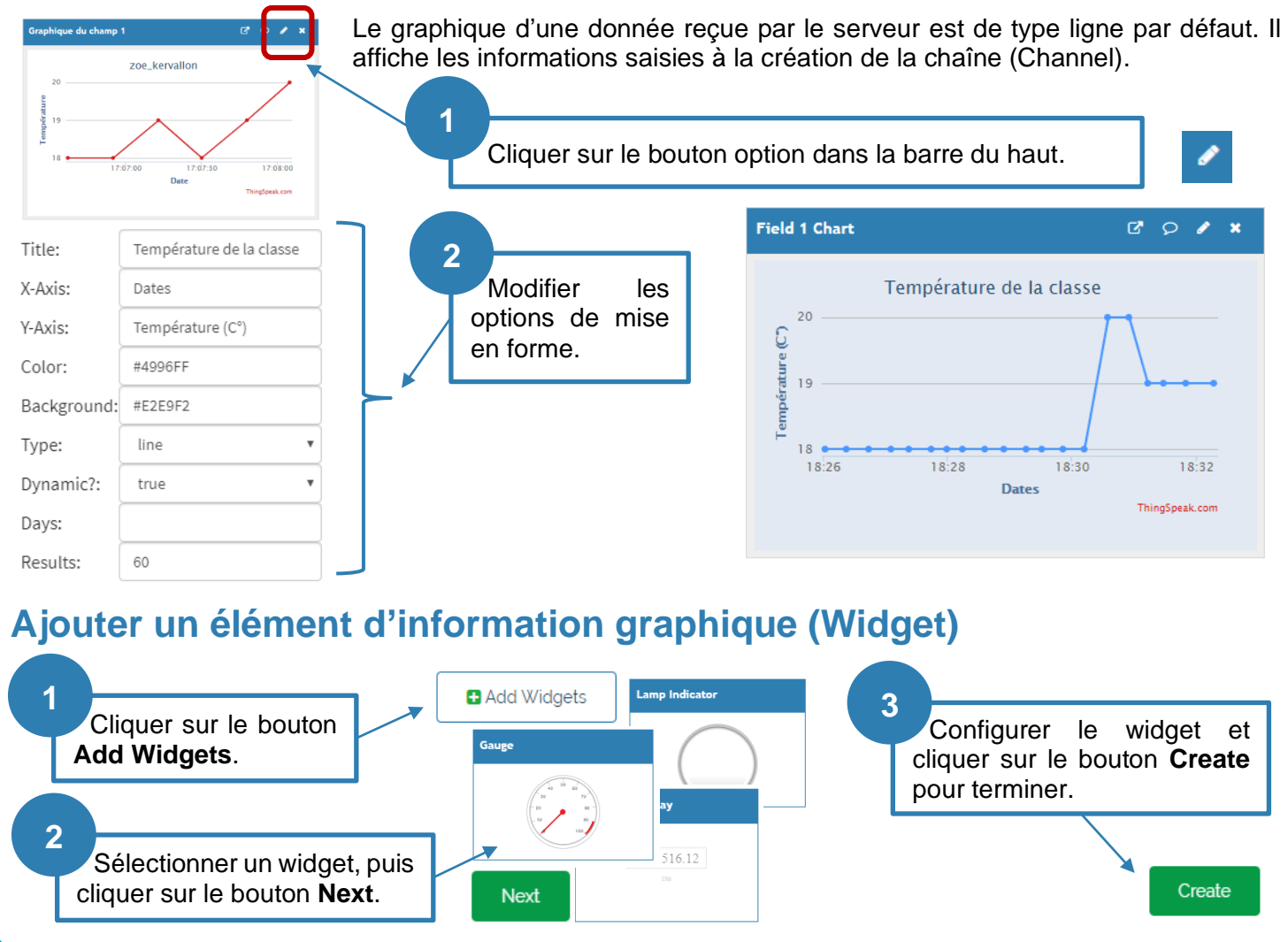